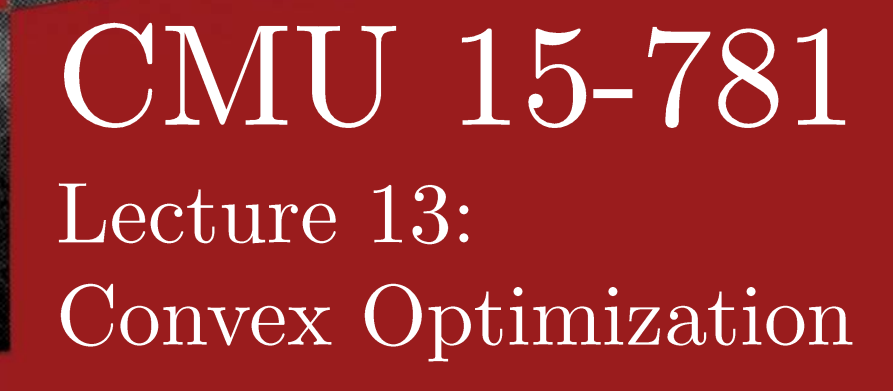

Teachers: Emma Brunskill Ariel Procaccia (this time)

## **OPTIMIZATION PROBLEMS**

- Casting AI problems as optimization problems has been one of the primary trends of the last 15 years
- A seemingly remarkable fact:

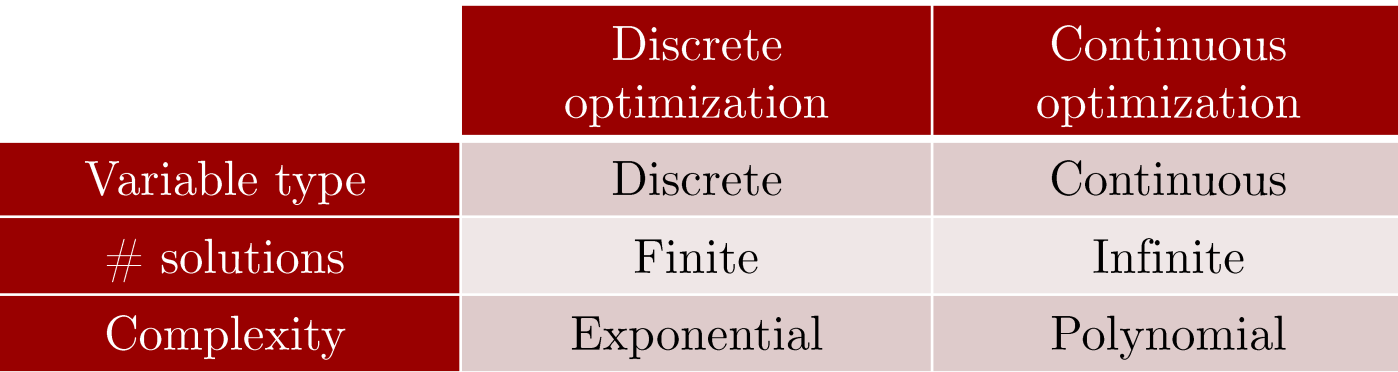

15781 Fall 2016: Lecture 13

**Carnegie Mellon University**  $\mathcal{P}$ 

## FORMAL DEFINITION

• Interested in problems of the form  $\min f(\pmb{x})$ such that  $x \in \mathcal{F}$ 

where:

- $\infty$   $\mathbf{x} \in \mathbb{R}^n$  is the optimization variable
- $\mathcal{F} \subseteq \mathbb{R}^n$  is the feasible set
- $x^* \in \mathbb{R}^n$  is an optimal solution if  $x^* \in \mathcal{F}$ and  $f(x^*) \leq f(x)$  for all  $x \in \mathcal{F}$

### EXAMPLE: LEAST-SQUARES FITTING

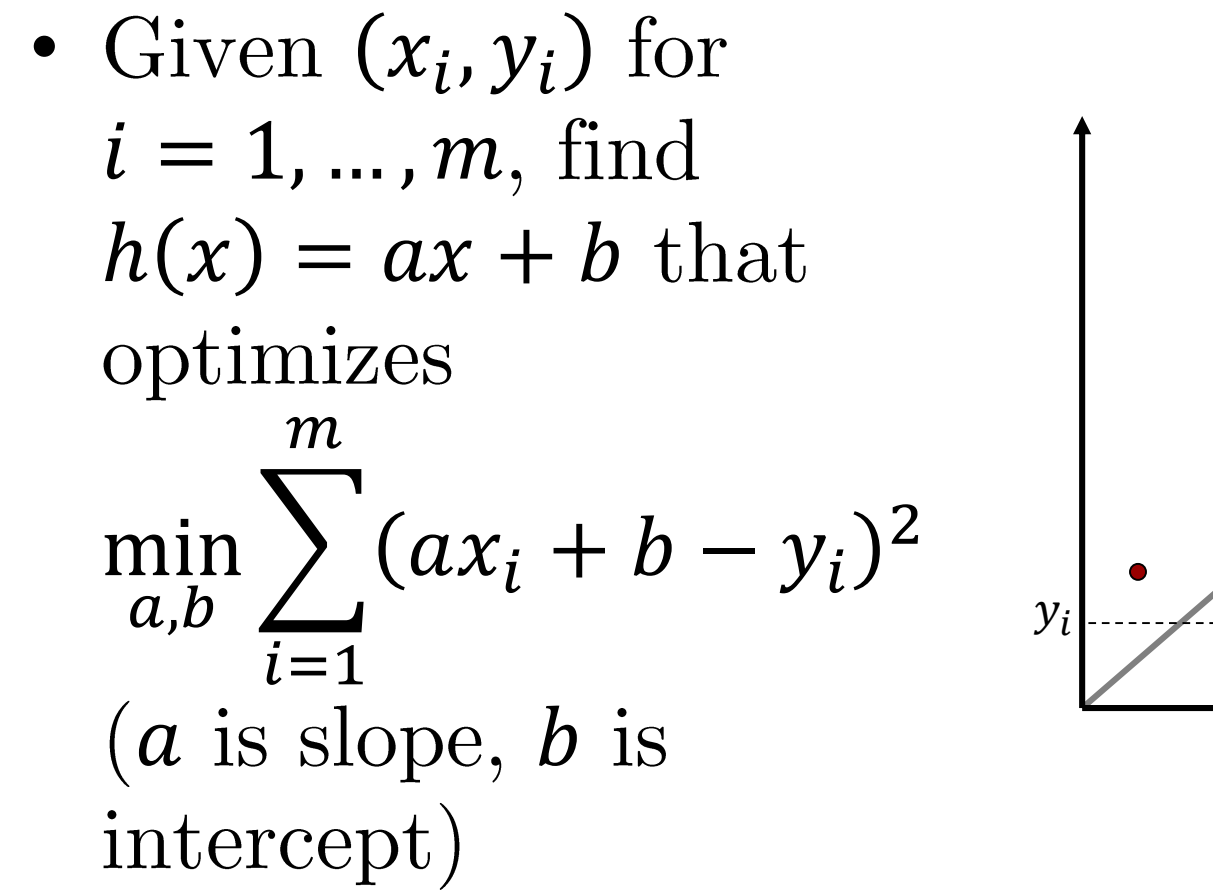

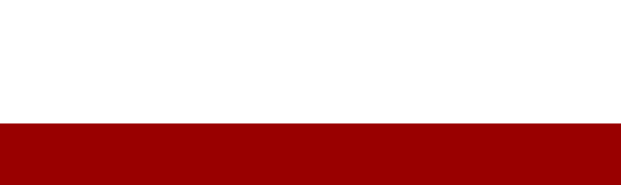

 $x_i$ 

 $h(x_i) - y_i$ 

## EXAMPLE: WEBER POINT

• Given  $(x_i, y_i)$  for  $i = 1, ..., m$ , find the point  $(x^*, y^*)$  that minimizes the sum of Euclidean distances:

$$
\min_{x^*, y^*} \sum_{i=1}^m \sqrt{(x^* - x_i)^2 + (y^* - y_i)^2}
$$

• Many modifications, e.g., might want  $a \leq x^* \leq b, c \leq y^* \leq d$ 

15781 Fall 2016: Lecture 13

 $(x_i, y_i)$ 

 $(x^*, y^*)$ 

# MACHINE LEARNING

• Many machine learning problems can be described as minimizing a loss function

$$
\min_{\alpha \in \mathbb{R}^n} \sum_{i=1}^m L\left(\sum_{j=1}^n \alpha_j x_j^{(i)}, y^{(i)}\right)
$$

- $\infty$   $\mathbf{x}^{(i)} \in \mathbb{R}^n$  are input features
- $y^{(i)} \in \mathbb{R}$  (regression) or  $y^{(i)} \in \{0,1\}$  (classification)  $\circ$ are outputs
- $\alpha \in \mathbb{R}^n$  are model parameters  $\circ$

## THE OPTIMIZATION UNIVERSE

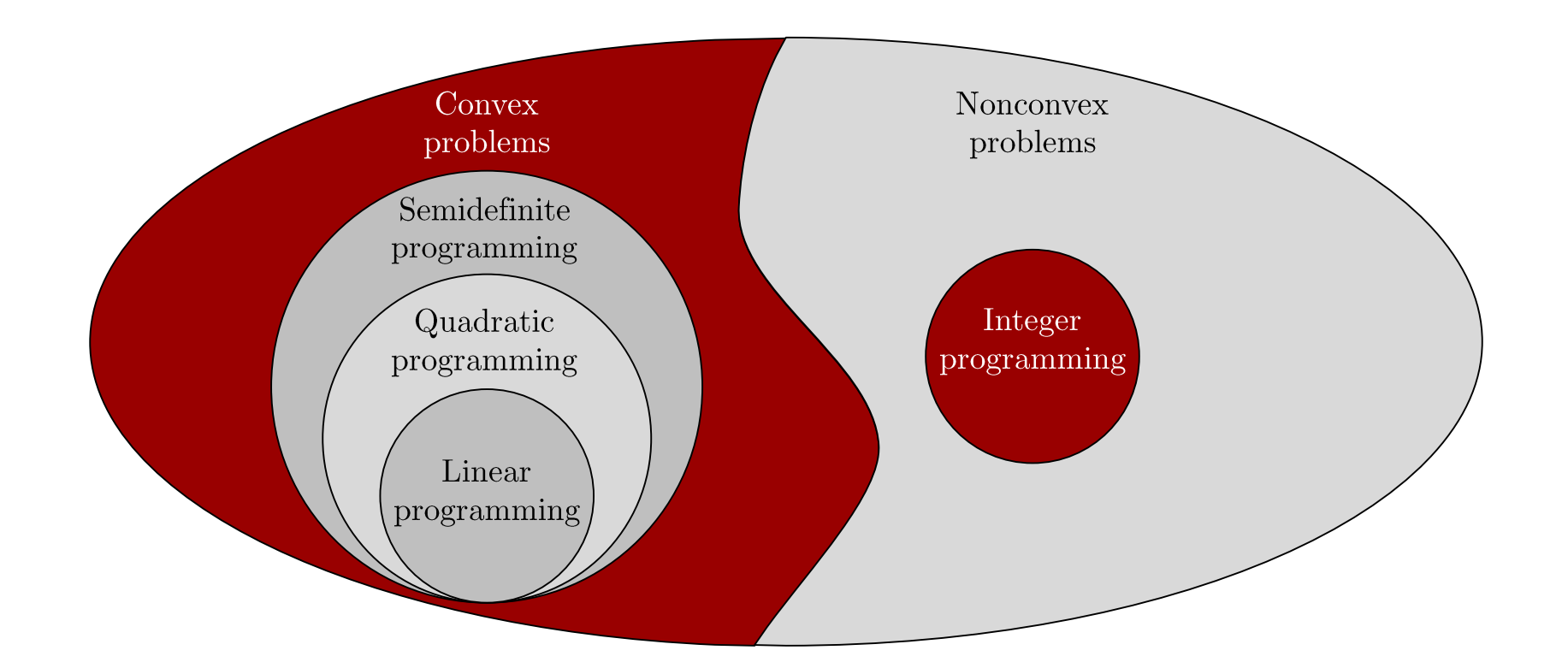

15781 Fall 2016: Lecture 13

# CONVEX OPTIMIZATION

• A convex optimization problem is a specialization of a general optimization problem

 $\min f(\pmb{x})$ such that  $x \in \mathcal{F}$ where the target function  $f: \mathbb{R}^n \to \mathbb{R}$  is a convex function, and the feasible region  $\mathcal F$ is a convex set

## **CONVEX SETS**

• A set  $\mathcal{F} \subseteq \mathbb{R}^n$  is convex if for all  $x, y \in \mathcal{F}$ and  $\theta \in [0,1], \theta x + (1-\theta)y \in \mathcal{F}$ 

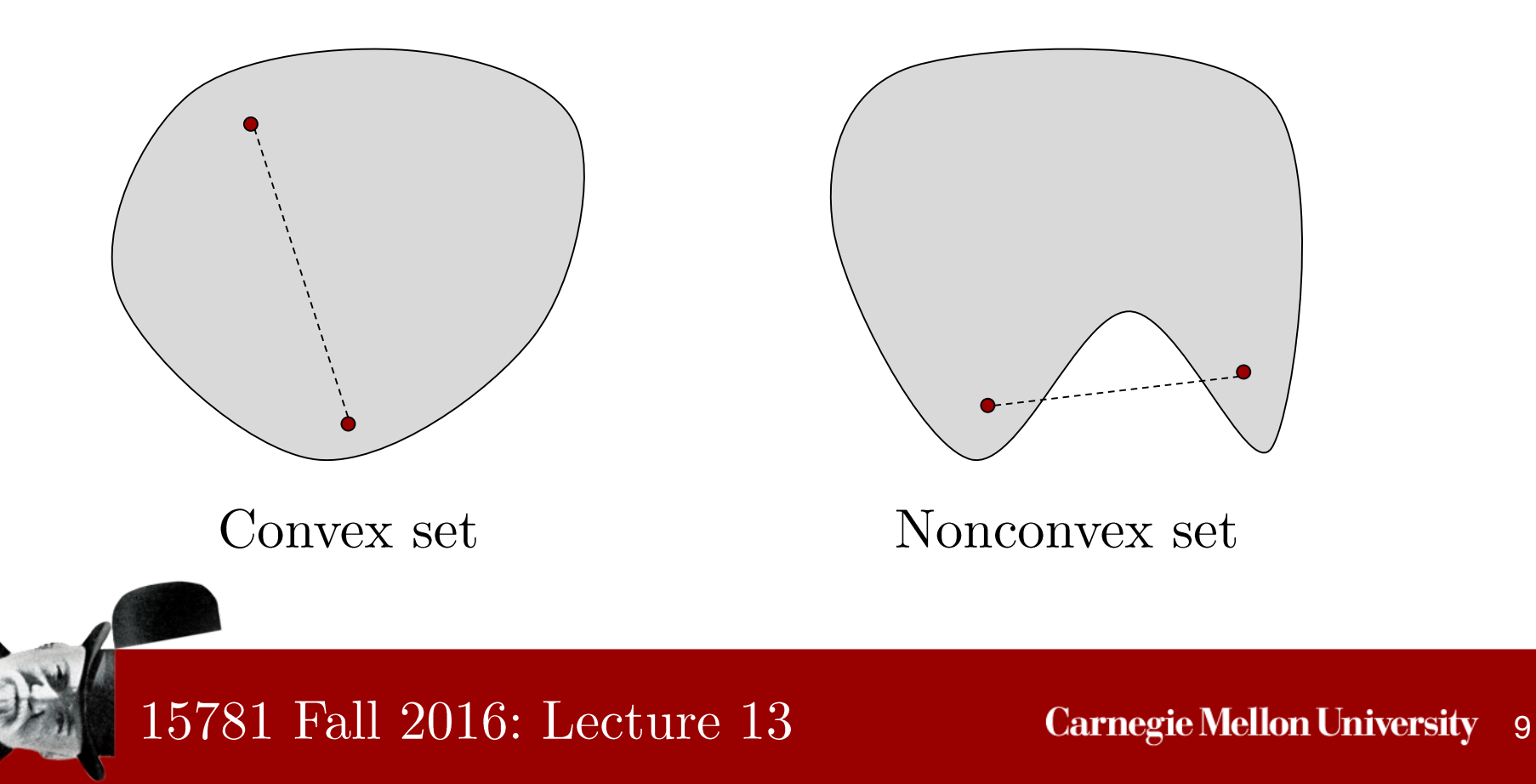

#### **EXAMPLES OF CONVEX SETS**

- $\mathcal{F} = \{x \in \mathbb{R}^n : \forall i = 1, ..., n, a \leq x_i \leq b\}$
- $\bullet$  Proof:
	- Let  $x, y \in \mathcal{F}$ , and  $\theta \in [0,1]$  $\circ$
	- For all  $i = 1, ..., n$ ,  $a \leq x_i$  and  $\circ$  $a \leq y_i$ , so  $\theta x_i + (1 - \theta)y_i \ge \theta a + (1 - \theta)a = a$
	- Similarly,  $\theta x_i + (1 \theta)y_i \leq b$  $\circ$
	- Therefore  $\theta x + (1 \theta)y \in \mathcal{F}$  $\circ$

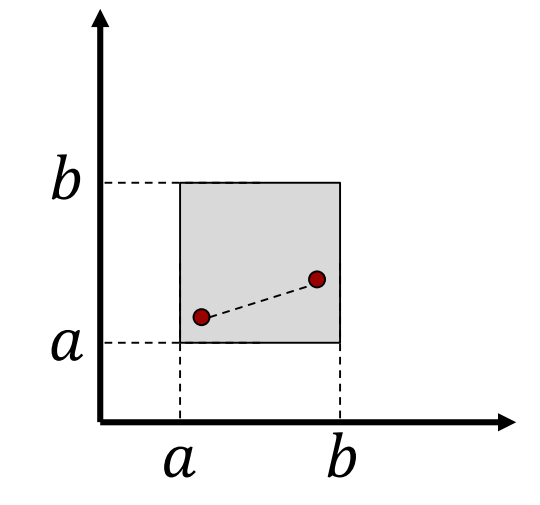

#### 15781 Fall 2016: Lecture 13

## **EXAMPLES OF CONVEX SETS**

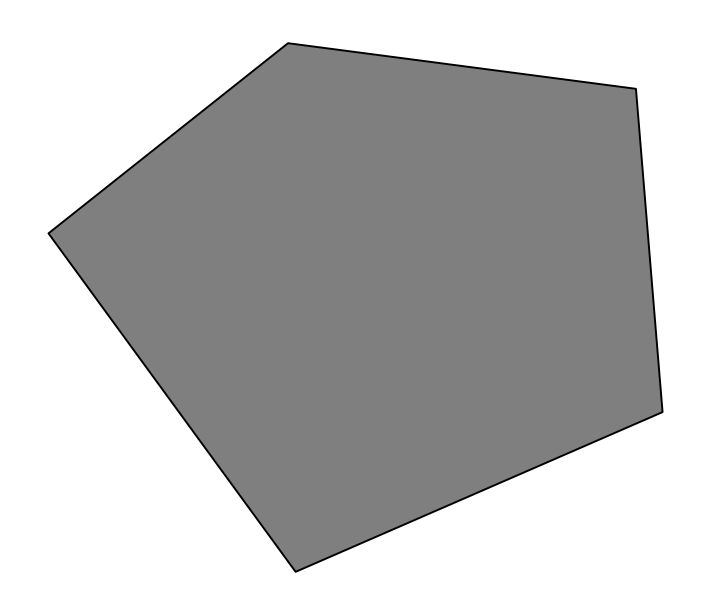

Linear inequalities  $\mathcal{F} = \{x \in \mathbb{R}^n : Ax \leq b\}$  $A \in \mathbb{R}^{m \times n}$ ,  $b \in \mathbb{R}^m$ 

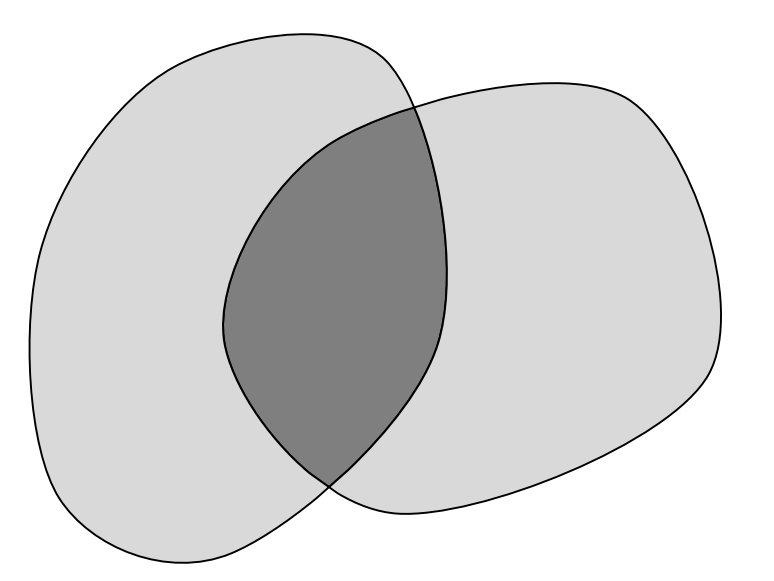

Intersection of convex sets  $\mathcal{F} = \bigcap_{i=1}^m \mathcal{C}_i$  $C_1, \ldots, C_m$  are convex

15781 Fall 2016: Lecture 13

## **EXAMPLES OF CONVEX SETS**

• Poll 1: Which of the following sets are convex?

\n- $$
\mathcal{F} = \bigcup_{i=1}^{m} C_i
$$
 where  $C_1, \ldots, C_m$  are convex
\n- $\mathcal{F} = \{x \in \mathbb{R}^n : Ax = b\}$  where  $A \in \mathbb{R}^{m \times n}$ ,  $b \in \mathbb{R}^m$
\n

- **Both**  $\overline{3}$ .
- 4. Neither

# **CONVEX FUNCTIONS**

- A function  $f: \mathbb{R}^n \to \mathbb{R}$  is convex if for any  $x, y \in \mathbb{R}^n$  and  $\theta \in [0,1],$  $f(\theta x + (1 - \theta)y) \leq \theta f(x) + (1 - \theta)f(y)$
- For functions  $f: \mathbb{R} \to \mathbb{R}$ , equivalent to  $f''(x) \geq 0$  for all  $x \in \mathbb{R}$

15781 Fall 2016: Lecture 13

 $(x, f(x))$ 

**Carnegie Mellon University 13** 

 $(y, f(y))$ 

**FXAMPLES OF CONVEX PROBLEMS** 

• Exponential: 
$$
f(x) = e^{ax}
$$
  
•  $f''(x) = a^2 e^{ax} \ge 0$  for all  $x \in \mathbb{R}$ 

- Euclidean norm:  $f(\mathbf{x}) = ||x||_2 = \sqrt{\sum_{i=1}^n (x_i)^2}$  $\|\theta x + (1-\theta)y\|_2 \le \|\theta x\|_2 + \|(1-\theta)y\|_2$  $= \theta ||x||_2 + (1 - \theta) ||y||_2$
- If  $f(y)$  is convex in y,  $f(Ax b)$  is convex in  $\boldsymbol{x}$
- Sublevel sets: If  $f$  is convex,  $\{x \in \mathbb{R}^n : f(x) \leq c\}$  is a convex set

#### **EXAMPLES OF CONVEX PROBLEMS**

- Poll 2: Which functions are convex?
	- (1)  $f(\mathbf{x}) = \sum_{i=1}^{m} a_i f_i(\mathbf{x})$  where  $f_i$  is convex and  $a_i \ge 0$  for  $i = 1, ..., m$

2. 
$$
g(x) = \sqrt{\sum_{i=1}^{n} x_i}
$$
 for  $x \ge 0$ 

- **Both**  $\overline{3}$ .
- 4. Neither

15781 Fall 2016: Lecture 13

### **EXAMPLES OF CONVEX PROBLEMS**

• Weber point in  $n$  dimensions:

$$
\min_{x^*} \sum_{i=1}^m \left\| x^* - x^{(i)} \right\|_2
$$

- where  $x^* \in \mathbb{R}^n$  is optimization variable and  $\mathbf{x}^{(1)}$ , ...,  $\mathbf{x}^{(m)}$  are problem data
- A convex optimization problem  $(\text{why?})$

### **EXAMPLES OF CONVEX PROBLEMS**

- Linear programming: min  $c^T x$  $\boldsymbol{\mathcal{X}}$ s.t.  $Ax = a$  $Bx < b$ 
	- where  $x \in \mathbb{R}^n$  is optimization variable, and  $c \in \mathbb{R}^n, A \in \mathbb{R}^{m \times n}, a \in \mathbb{R}^m, B \in \mathbb{R}^{k \times n}$ ,  $\mathbf{b} \in \mathbb{R}^k$  are problem data
- A convex optimization problem  $(\text{why?})$

# GLOBAL AND LOCAL OPTIMALITY

- A point  $x \in \mathbb{R}^n$  is globally optimal if  $x \in \mathcal{F}$ and for all  $y \in \mathcal{F}$ ,  $f(x) \le f(y)$
- A point  $x \in \mathbb{R}^n$  is locally optimal if  $x \in \mathcal{F}$ and there exists  $R > 0$  such that for all  $y \in \mathcal{F}$  with  $||x - y||_2 \leq R$ ,  $f(x) \leq f(y)$
- Theorem: For a convex optimization problem, all locally optimal points are globally optimal

## PROOF OF THEOREM

- Suppose  $x$  is locally optimal for some  $R$ , but not globally optimal
- There is  $\mathbf y$  such that  $f(y) < f(x)$
- Define

$$
\mathbf{z} = \theta \mathbf{x} + (1 - \theta) \mathbf{y}
$$
  
for  $\theta = 1 - \frac{R}{2||\mathbf{x} - \mathbf{y}||_2}$ 

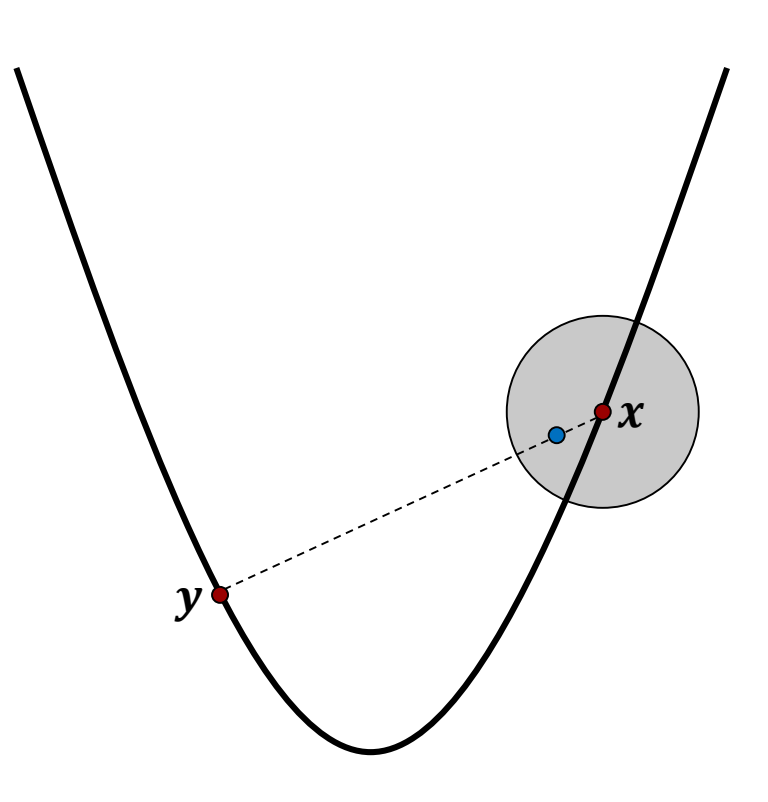

15781 Fall 2016: Lecture 13

## **PROOF OF THEOREM**

- $\bullet$  Then:
	- **z** is feasible (can assume  $||x y||_2 > R$ )  $\circ$
	- $f(z) = f(\theta x + (1 \theta)y) \leq \theta f(x) + (1 \theta)f(y)$  $\theta f(x) + (1 - \theta)f(x) = f(x)$

$$
\|x - z\|_2 = \left\|\frac{R}{2\|x - y\|_2}(x - y)\right\|_2 = \frac{R}{2} < R
$$

• Therefore,  $x$  is not locally optimal, contradicting our assumption  $\blacksquare$ 

How could this theorem help us in solving convex optimization problems?

#### $15781$  Fall 2016: Lecture  $13$

## REMINDER: HILL-CLIMBING SEARCH

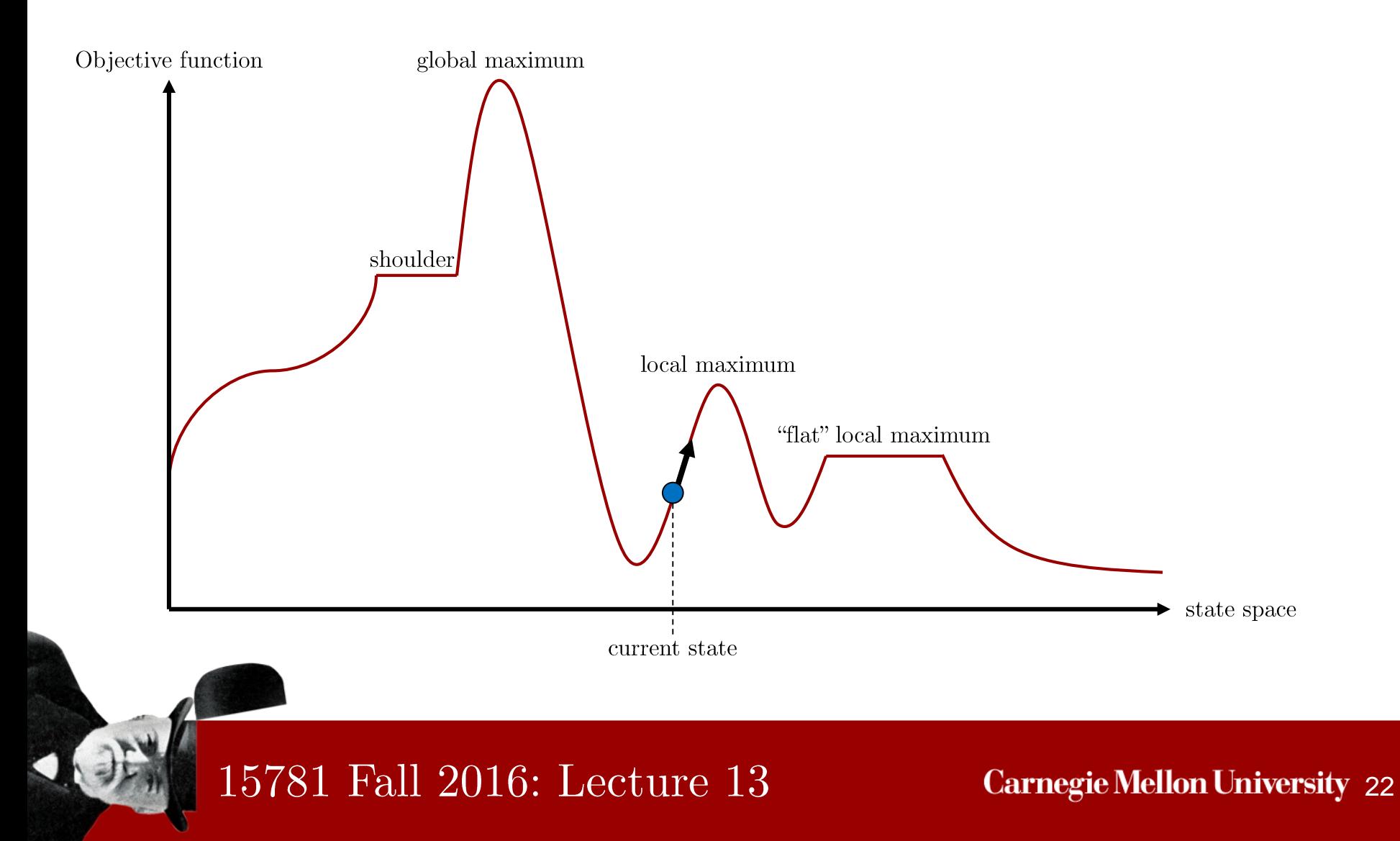

# SOLVING CONVEX PROBLEMS

- Convex optimization problems can be solved in polynomial time
- For unconstrained problems, use gradient descent
- Constrained problems require a projection operator that, given  $x$ , returns the "closest"  $y \in \mathcal{F}$

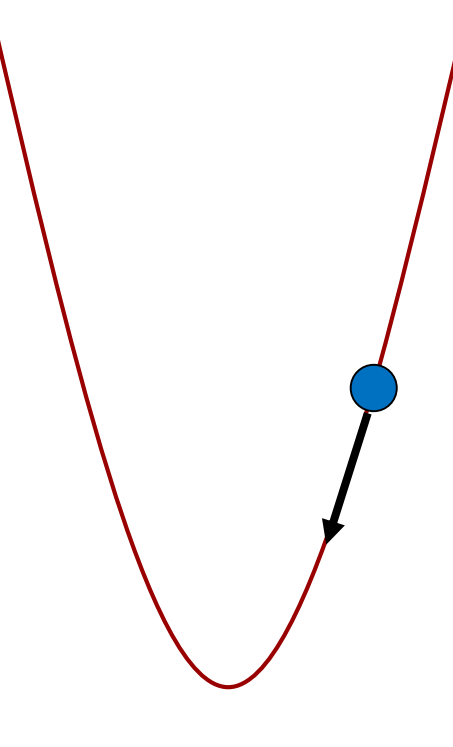

15781 Fall 2016: Lecture 13

# **SOLVING CONVEX PROBLEMS**

- There are a wide range of tools that can take optimization problems in "natural" forms and compute a solution
- Examples include: CVX (MATLAB), YALMIP (MATLAB), AMPL (custom language), GAMS (custom language),  $c$ vxpy (Python)

# SOLVING CONVEX PROBLEMS

TU

Given 
$$
\mathbf{a}^{(i)} \in \mathbb{R}^2
$$
 for  $i = 1, ..., m$ ,  
\n
$$
\min_{x} \sum_{i=1}^{m} ||x - \mathbf{a}^{(i)}||_2 \text{ s.t. } x_1 + x_2 = 0
$$

Constrained Weber Point

import cvxpy as cp import numpy as np

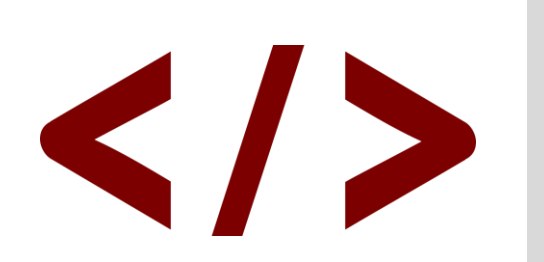

n = 2 m = 10 A = np.random.randn(m,n) x = cp.Variable(n) f = sum([cp.norm(x - A[i,:],2) for i in range(m)]) constraints = [sum(x) == 0] result = cp.Problem(cp.Minimize(f), constraints).solve() print x.value

# **SUMMARY**

- Terminology:
	- Convex optimization problem  $\circ$
	- Convex set  $\circ$
	- Convex function  $\circ$
	- Local and global optimum  $\circ$
- Big ideas:
	- In convex problems, every locally optimal  $\circ$ solution is globally optimal!

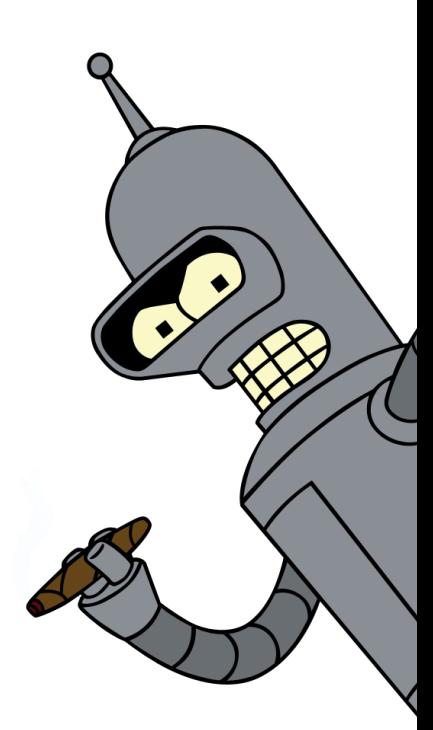